## ¿Qué es un poste para fotografías?

Los postes para fotografías son una forma fácil y entretenida para que excursionistas, paseadores de perros, pescadores y mujeres ayuden a monitorear los cambios en nuestra cuenca.

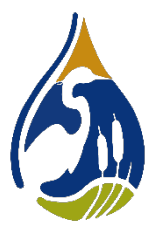

Un poste para fotografías es un poste de madera enterrado en el suelo con un octágono en la punta superior. La parte superior del poste ayuda a los voluntarios a tomar una serie de fotografías con el fin de capturar el panorama del entorno. Los postes se instalan a lo largo de rutas y senderos para guiar a los participantes a tomar fotografías de lagos, arroyos y humedales. Con el tiempo, estas fotografías nos ayudarán a entender mejor los cambios en el medio ambiente. Algunos ejemplos de lo que pretendemos conseguir: condiciones de hielo, proliferación de algas, vegetación acuática, cambios en la costa o ribera y cambios en el nivel del agua.

Los momentos ideales para capturar en fotografías son:

- Cuando hay presencia de aves u otra vida silvestre en las cercanías
- Cuando hay formación o derretimiento de hielo
- Cuando llega la época en que las flores son visibles
- Cuando los colores del otoño están en su mejor momento
- Cuando el agua se ve particularmente verde o sucia
- Cuando alguien atrapa un pez

Las fotografías pueden ser tomadas en cualquier momento o temporada.

## ¿Cómo funciona?

Son cinco pasos:

- 1. Tome las fotografías: Instale su cámara digital o teléfono en la plataforma del poste y tome una serie de fotografías; comience en el punto Norte y termine en el punto Noroeste. A continuación, tome una fotografía final con la cámara sobre la parte superior del poste y enfocada hacia el cielo. Sáltese y cambie el ángulo si ese lado está en blanco en el poste.
- 2. Cargue las fotografías: Visite el sitio web Picture Post, cree una cuenta y cargue sus fotografías en orden de Norte a Noroeste y finalice con la fotografía enfocada hacia el cielo.
	- Si tiene una cámara digital: suba las fotografías al sitio web [https://picturepost.unh.edu](https://picturepost.unh.edu/)
	- iPhone: descargue la aplicación; haga una búsqueda por 'Picture Post' (Poste para fotografías)
	- Para encontrar este poste, ingrese el nombre del poste en la barra de búsqueda. Por ejemplo, "Sucker Lake Channel". Los nombres de los postes están escritos en los carteles adosados al poste.
- 3. Agregue notas: Ingrese la fecha y la hora, y escriba las notas de observación en el cuadro (aves, peces, plantas, fases, reptiles, insectos, temperatura ambiente, caudal de agua en el canal, etc.) ¡Usted es el científico! Si está pescando cerca de un poste, tome una fotografía de sus peces ¡y cárguela como la foto "Sur"!
- 4. Complete: Cargue las fotografías y notas haciendo clic en "save" (guardar). Vea las fotografías en el sitio web para comparar las diferencias con el tiempo. Agregue fotografías cada vez que visite el sitio para ayudar a incrementar la colección. Las fotografías son bienvenidas en cualquier época del año.
- 5. Preguntas: Llame a VLAWMO al 651-204-6070

¡Gracias por su ayuda! Las fotografías actuales nos ayudan a entender nuestros recursos hídricos y a proyectar cómo cuidarlos.